How to set up for "Location wise Stock" in Miracle?

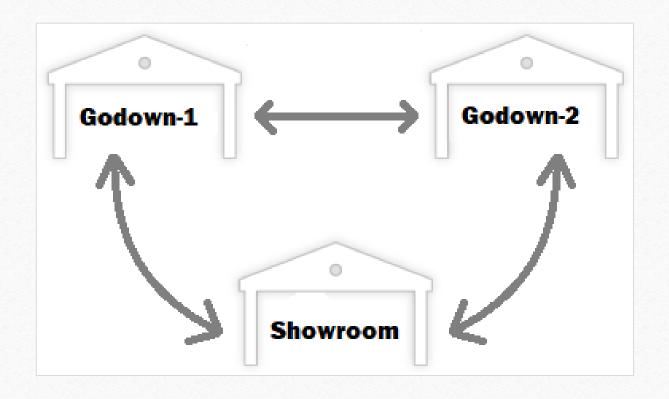

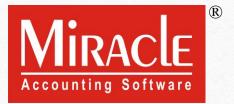

- The organizations like Showrooms, Distributors, Wholesalers, Retailers which have multiple Warehouses/Godown set across different locations to store the stock at, they need to maintain these inventories for each location.
- In Miracle, the "Location wise Stock" facility is given to maintain the stocks location wise.
- The following topics are covered in this document:
  - Setup for Location
  - How to add Locations?
  - Insert Product's Qty Location wise
  - Examples using Purchase & Sales Invoice
  - Location wise Report
  - Entry for Stock transfer between Locations

## <u>Setup</u> → Company Se<u>t</u>up

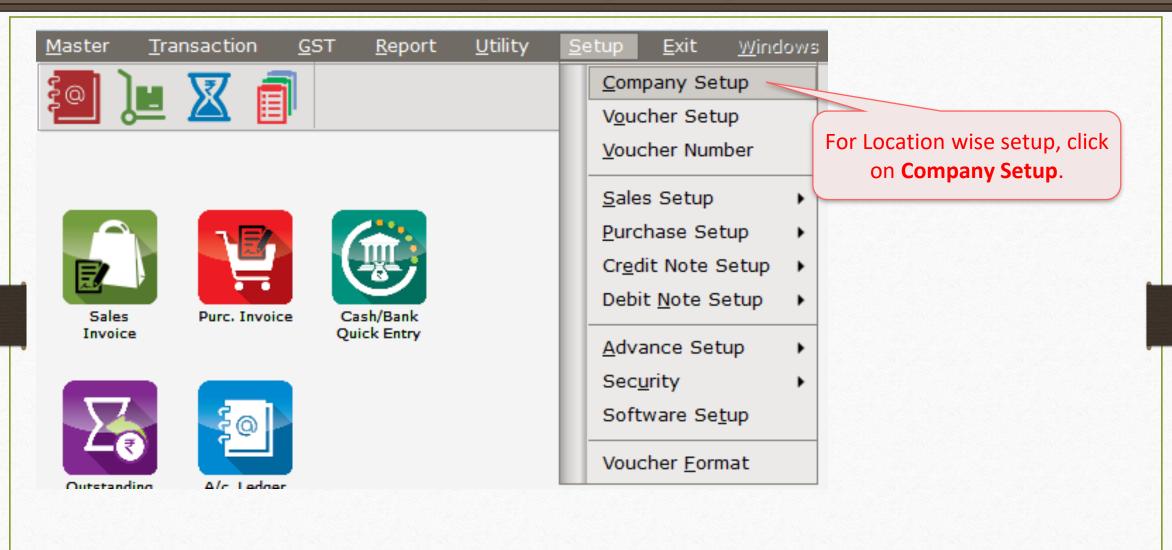

## <u>S</u>etup → Company Se<u>t</u>up → Advance Setup

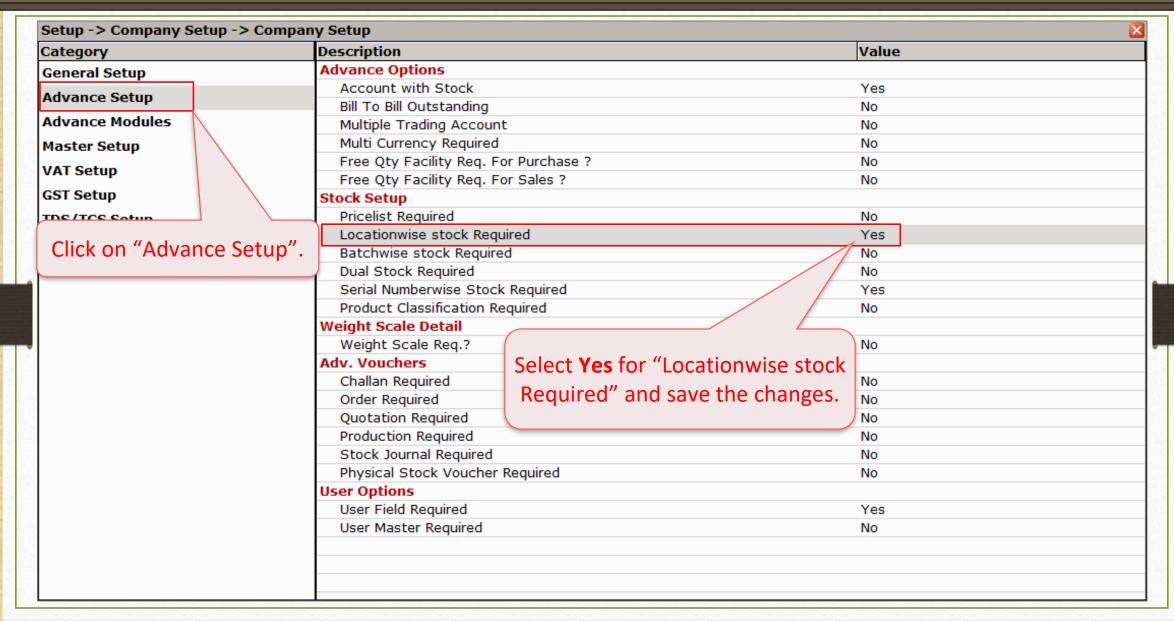

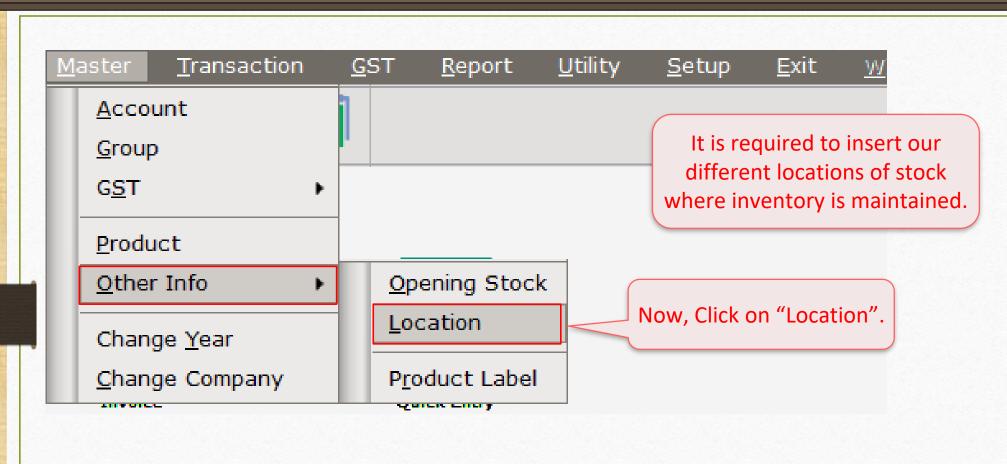

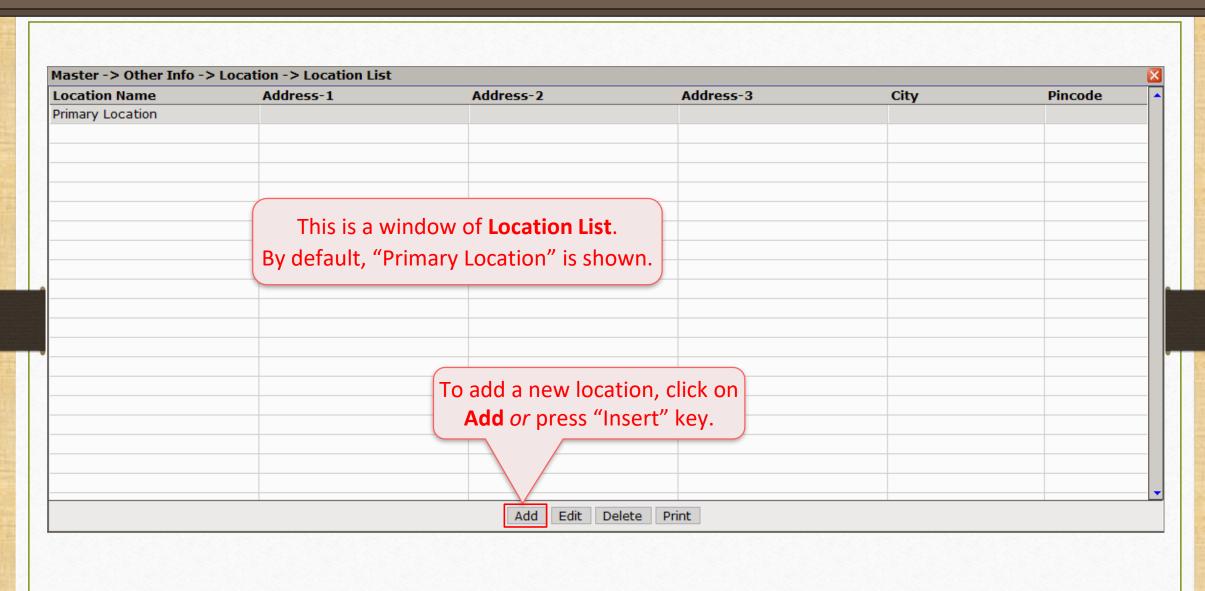

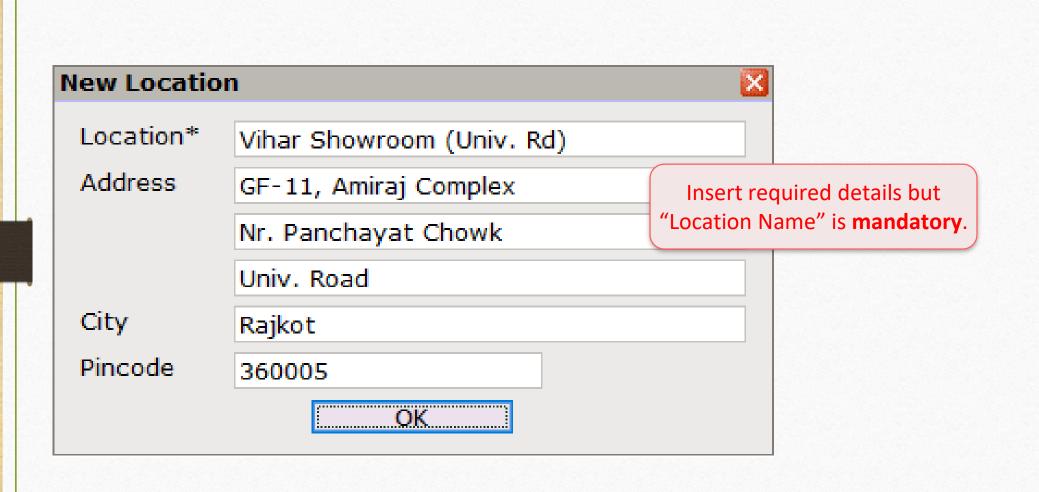

#### Other Locations

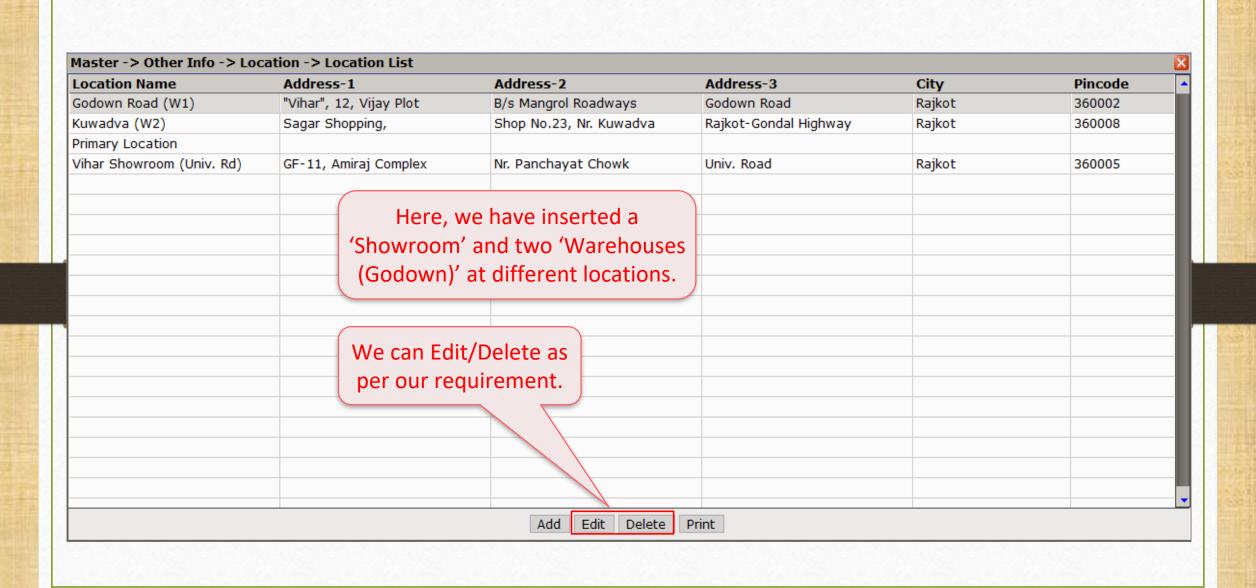

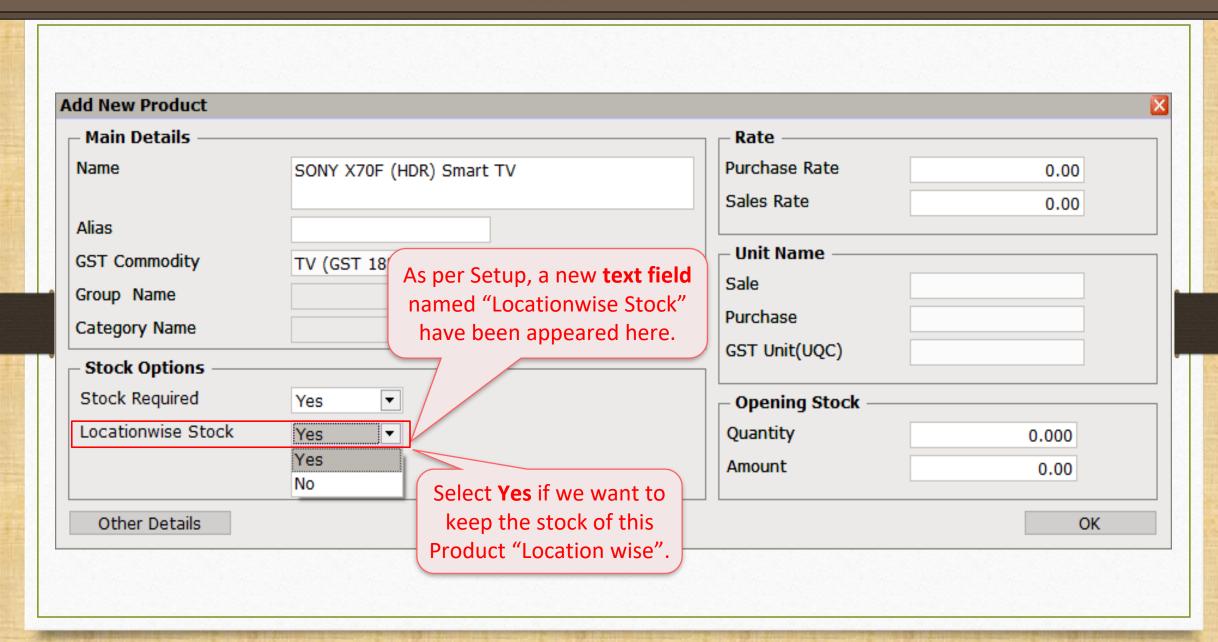

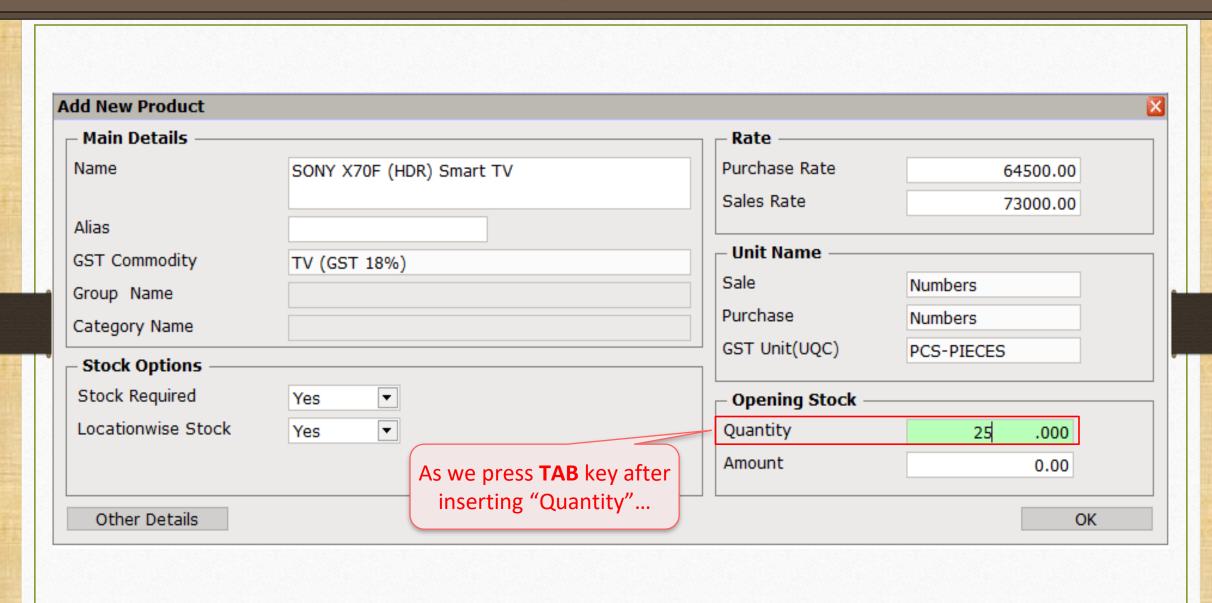

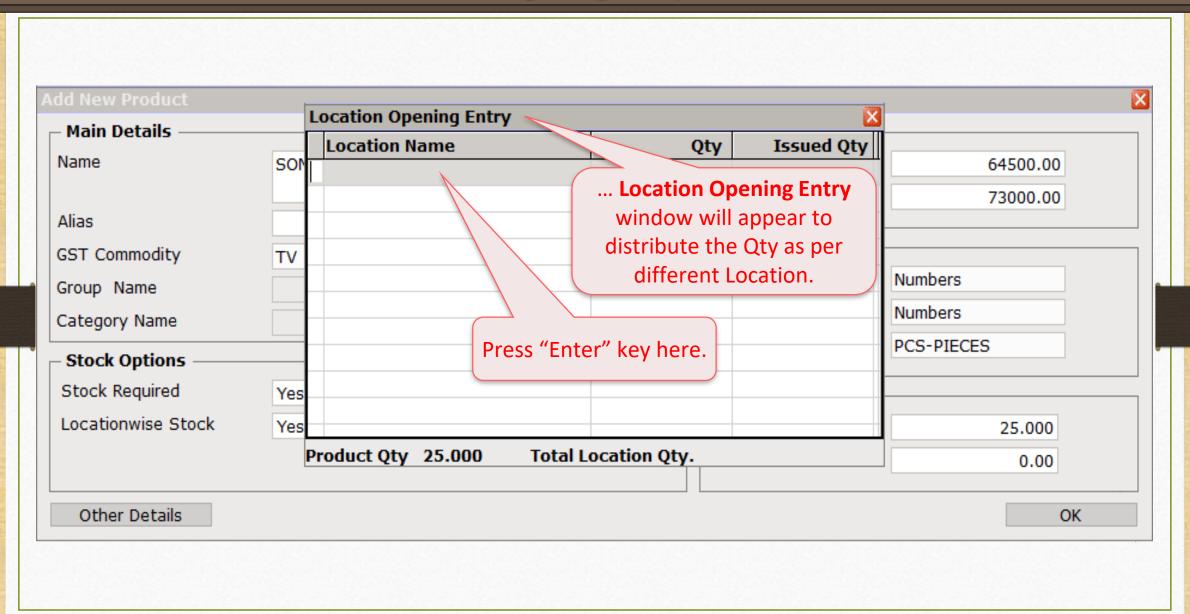

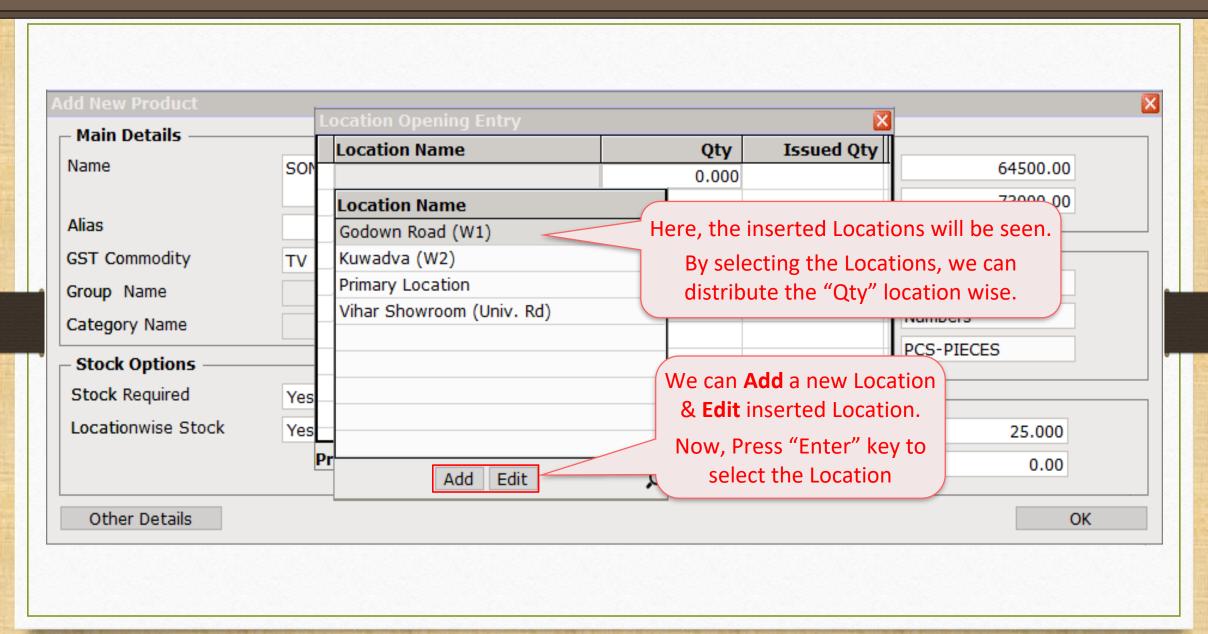

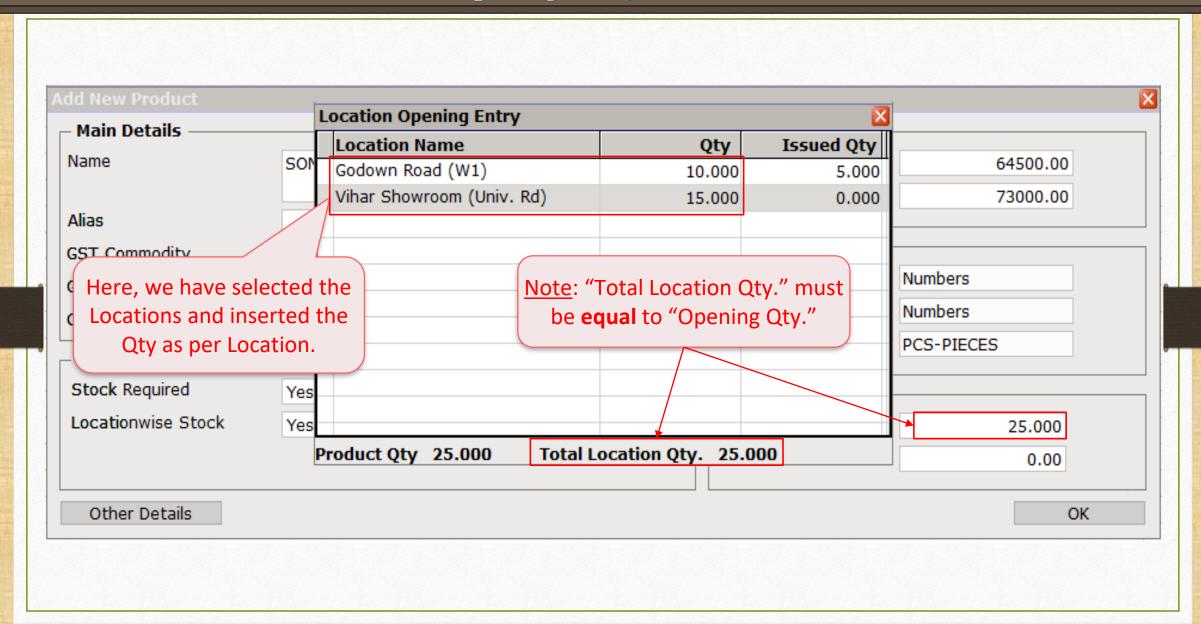

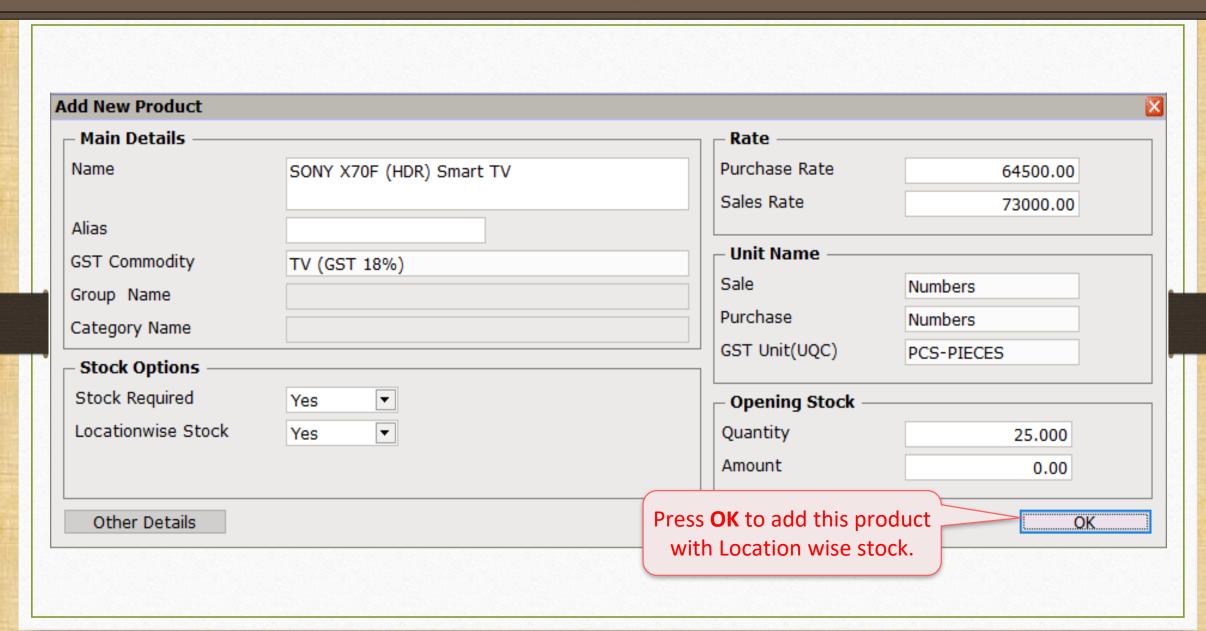

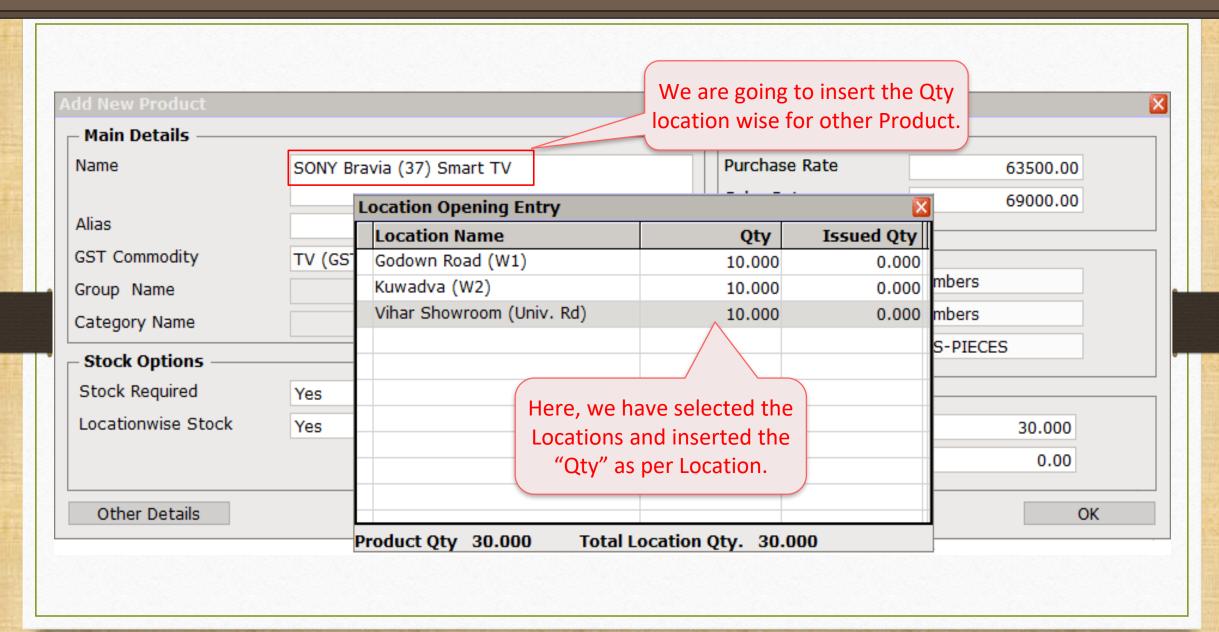

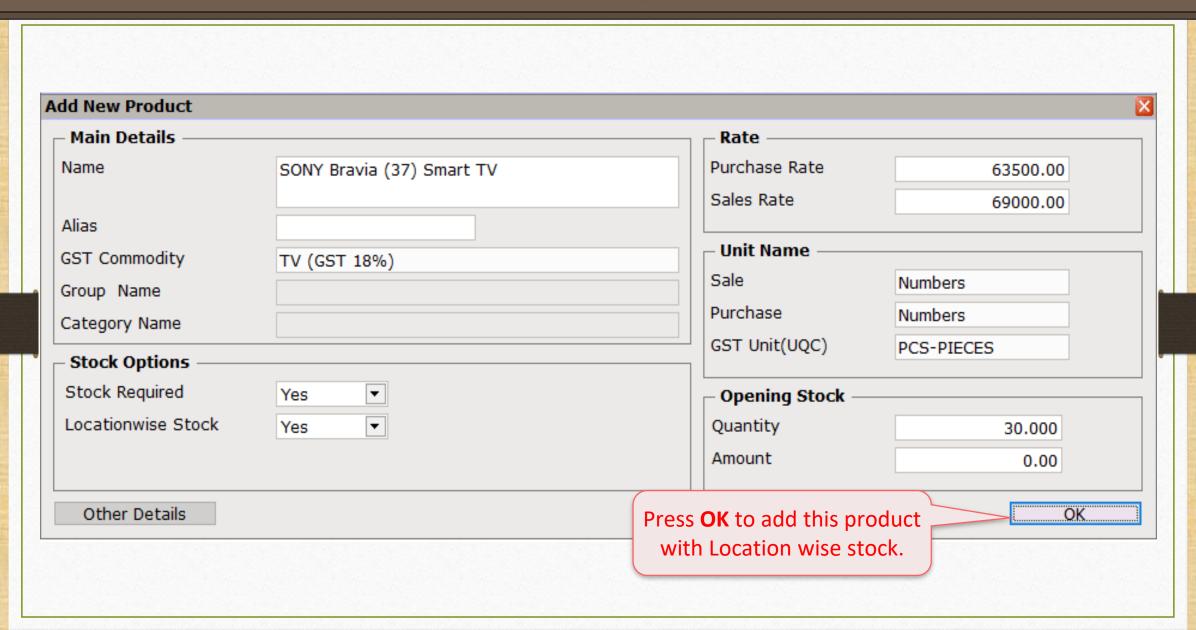

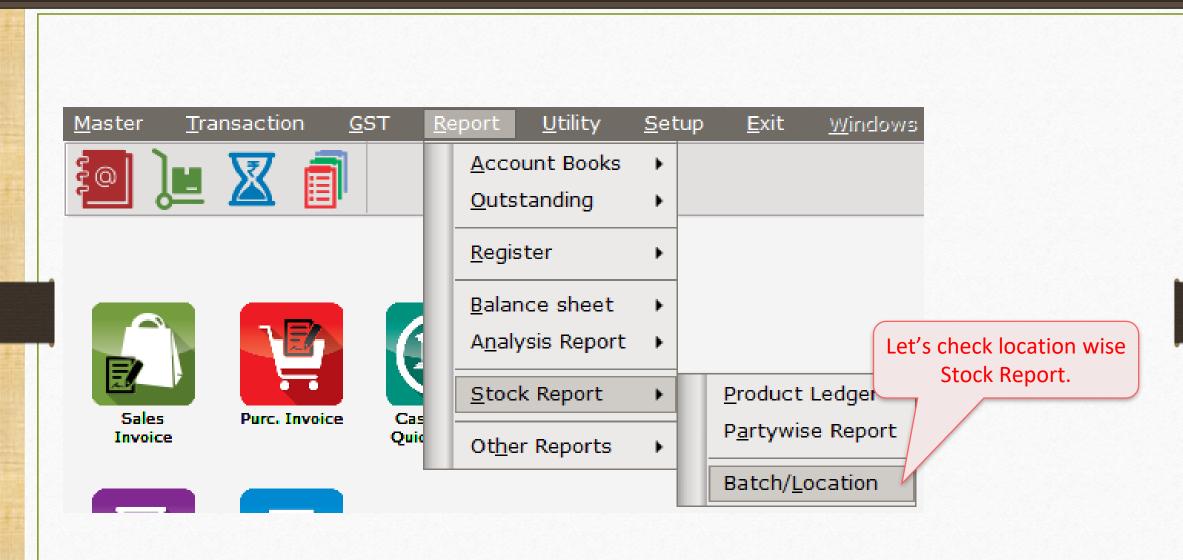

#### Location wise Stock

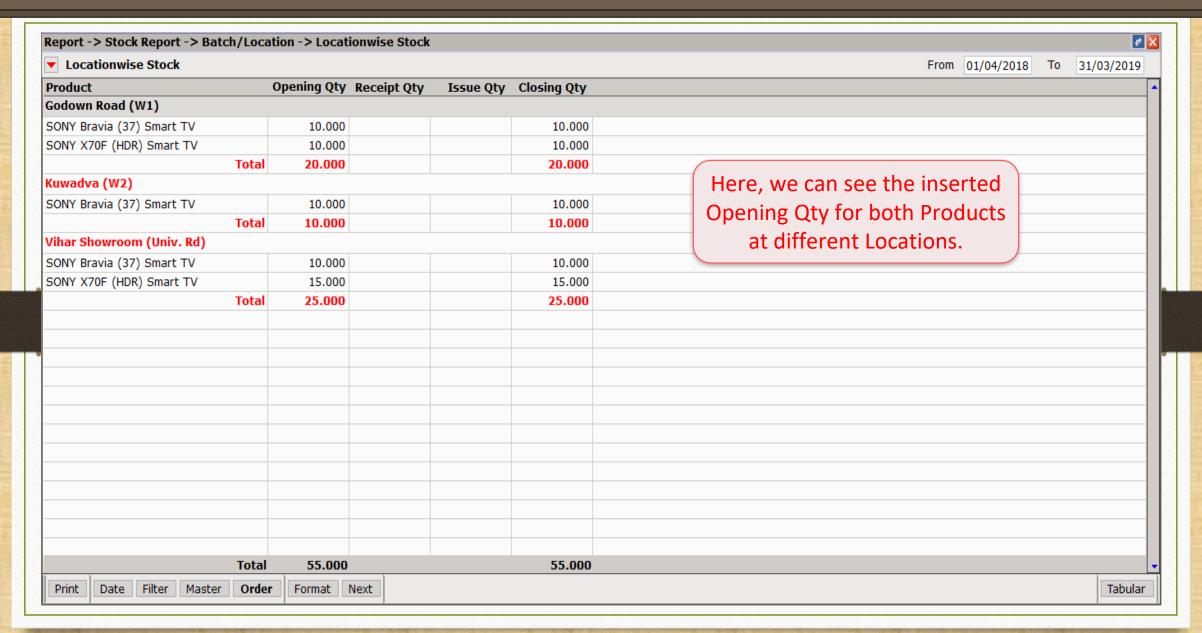

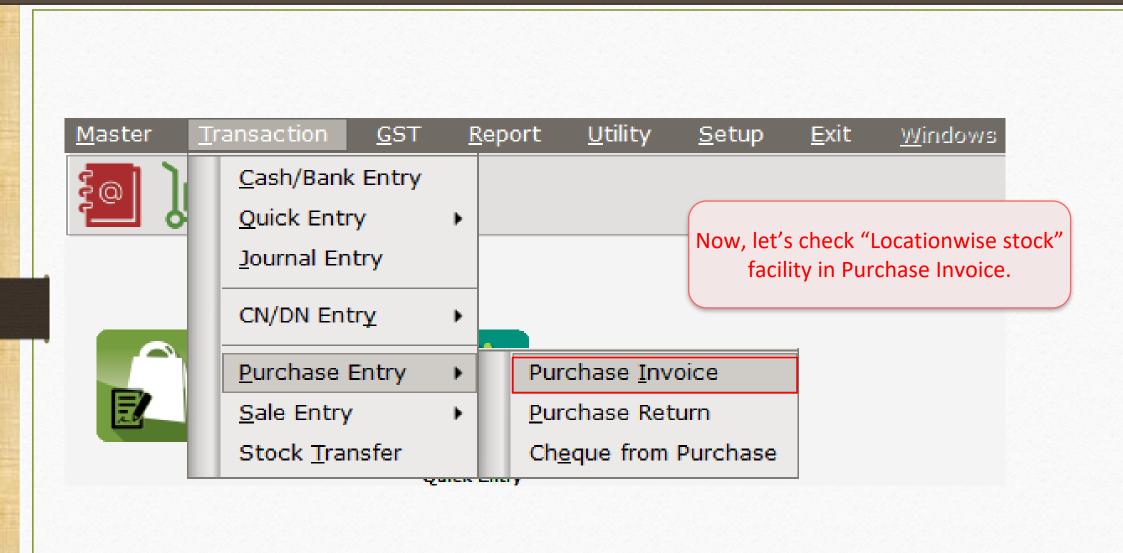

#### Purchase Invoice

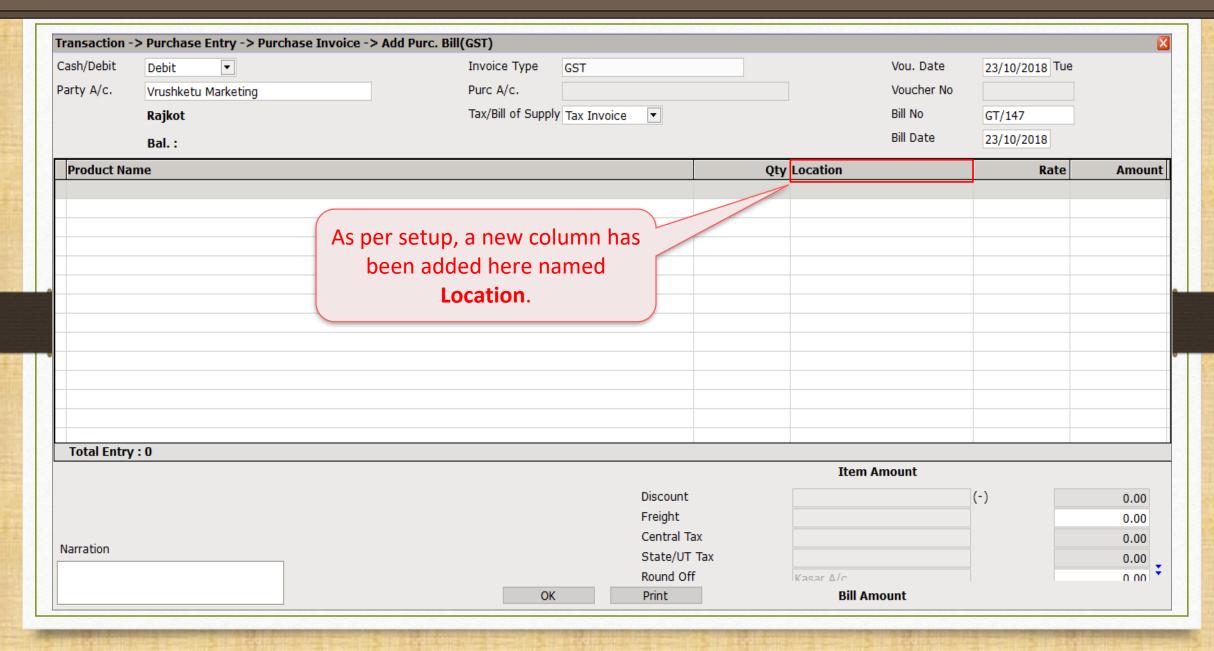

#### Select Location

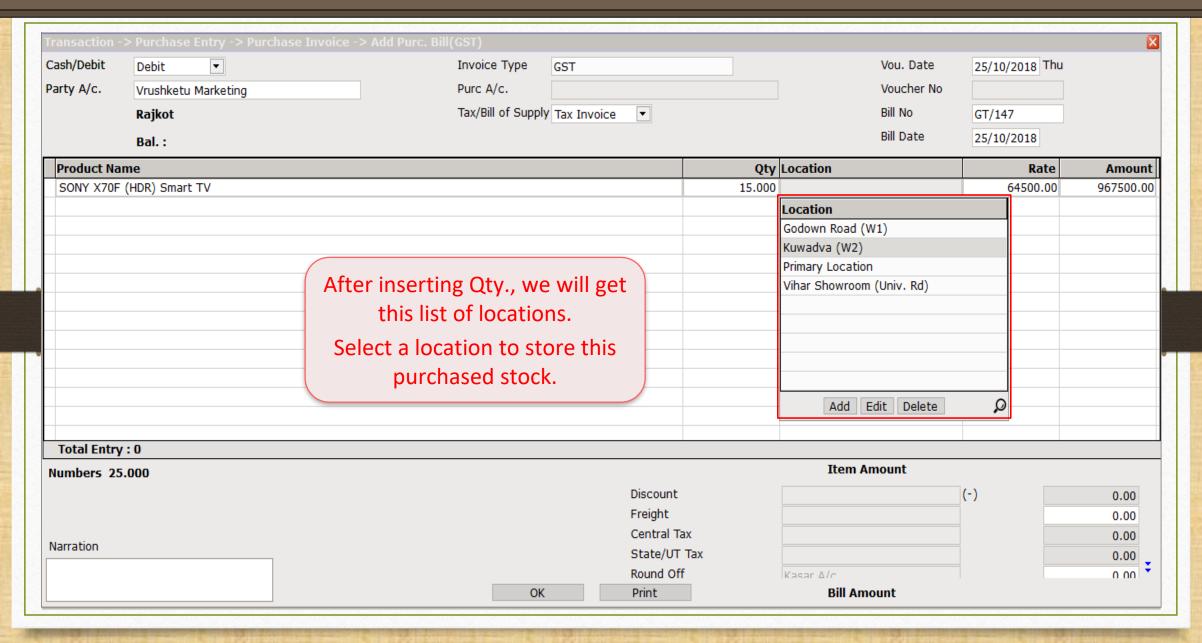

#### Purchase Invoice

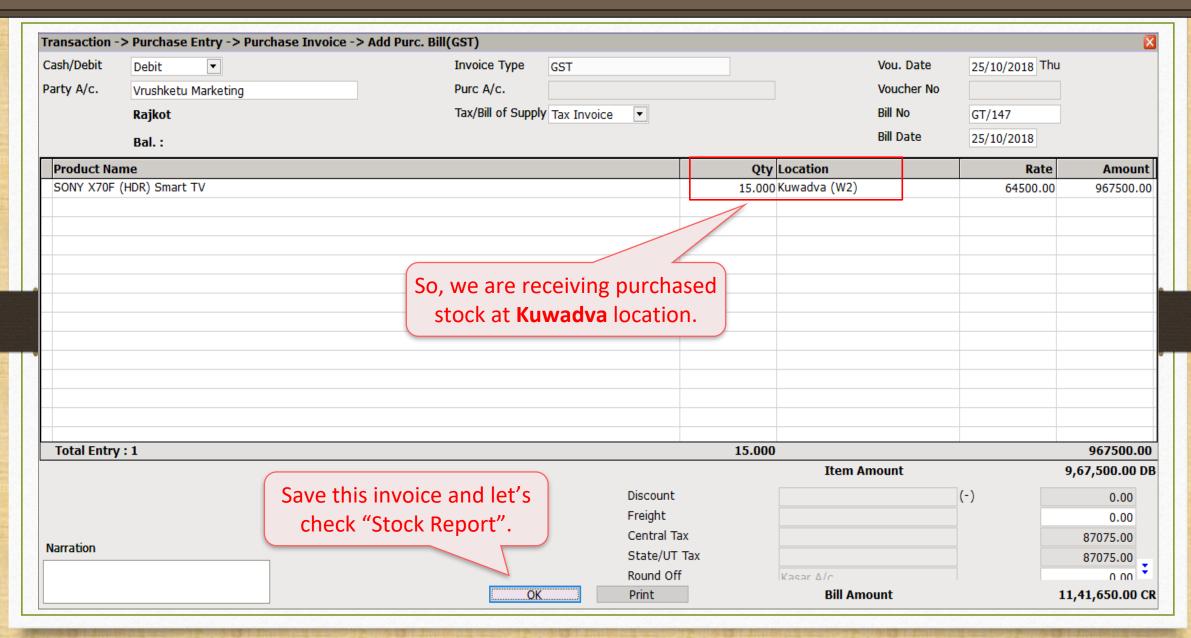

## Report $\rightarrow$ Stock Report $\rightarrow$ Batch/Location

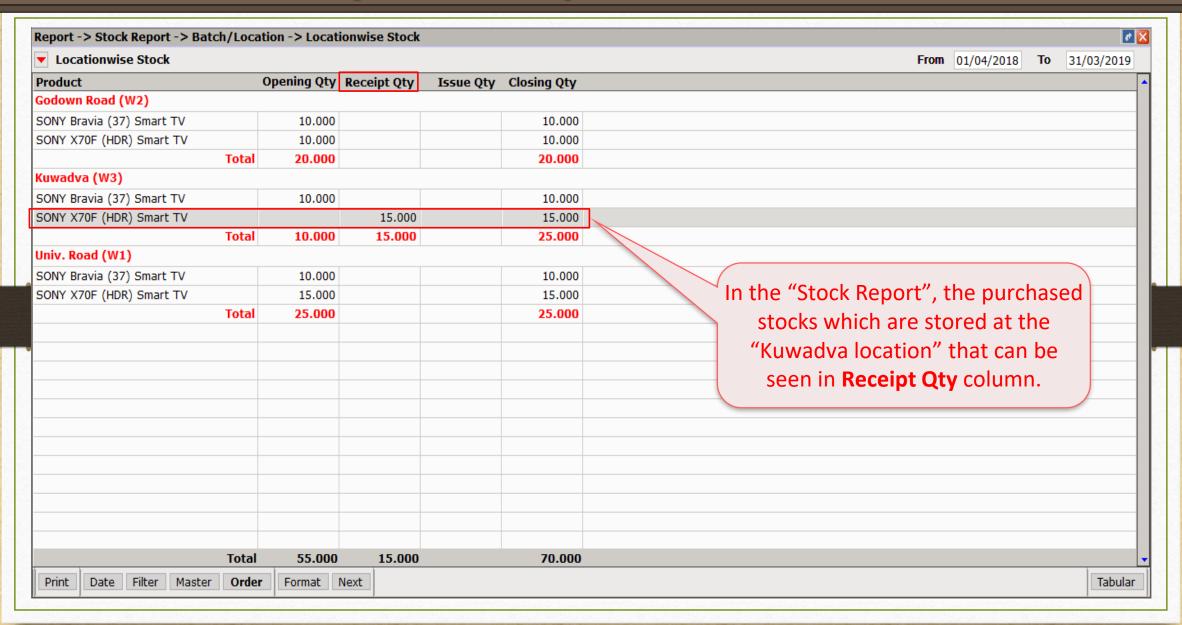

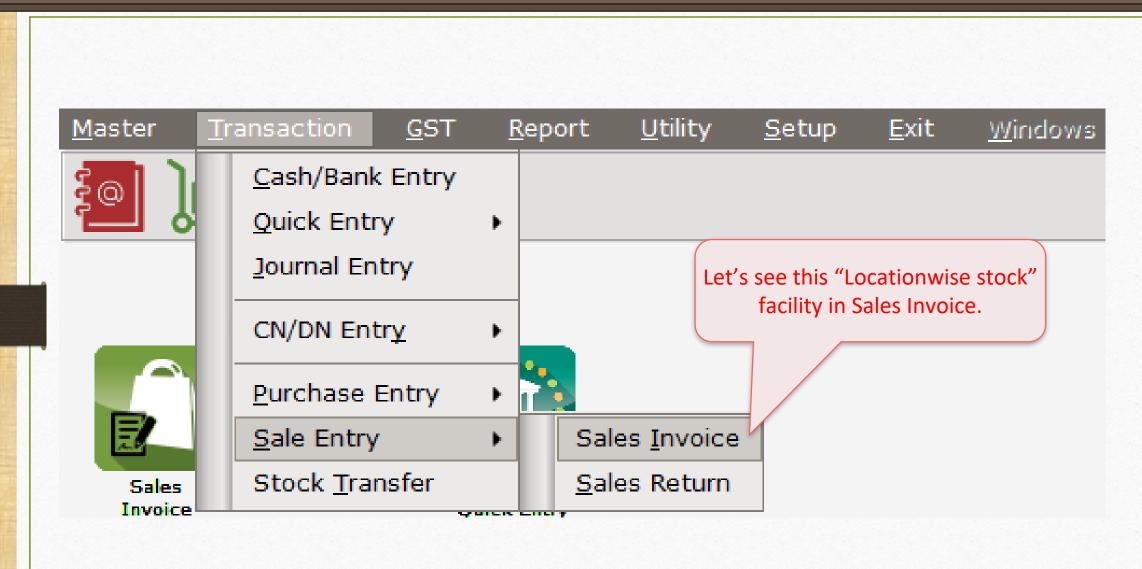

#### Select Location

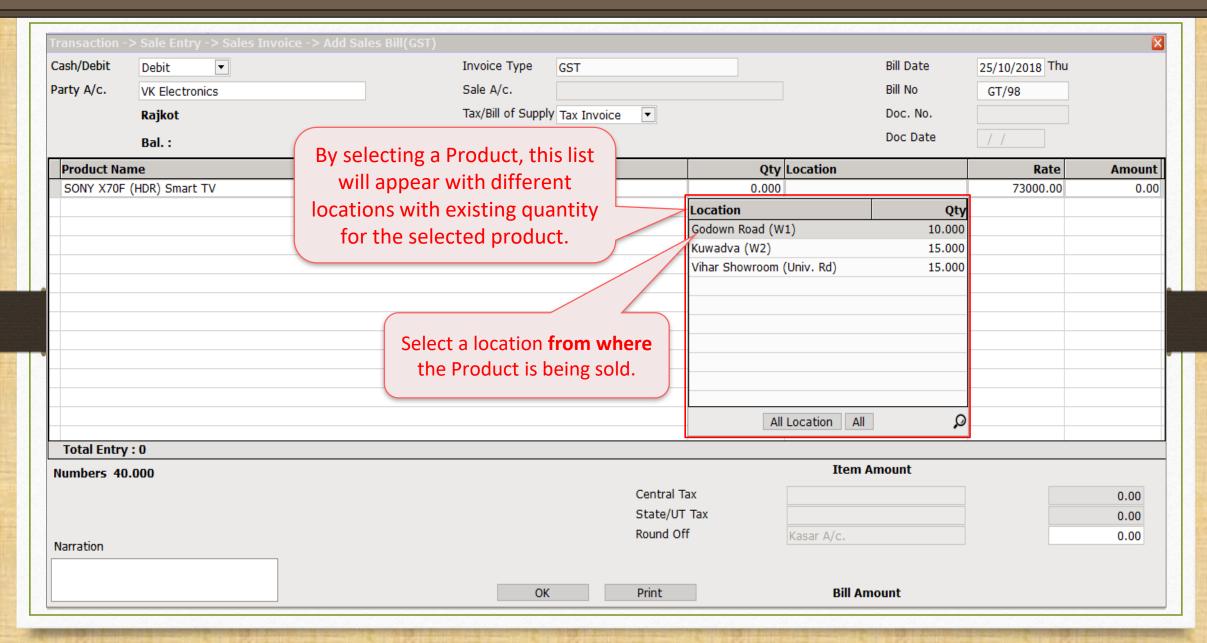

#### Sales Invoice

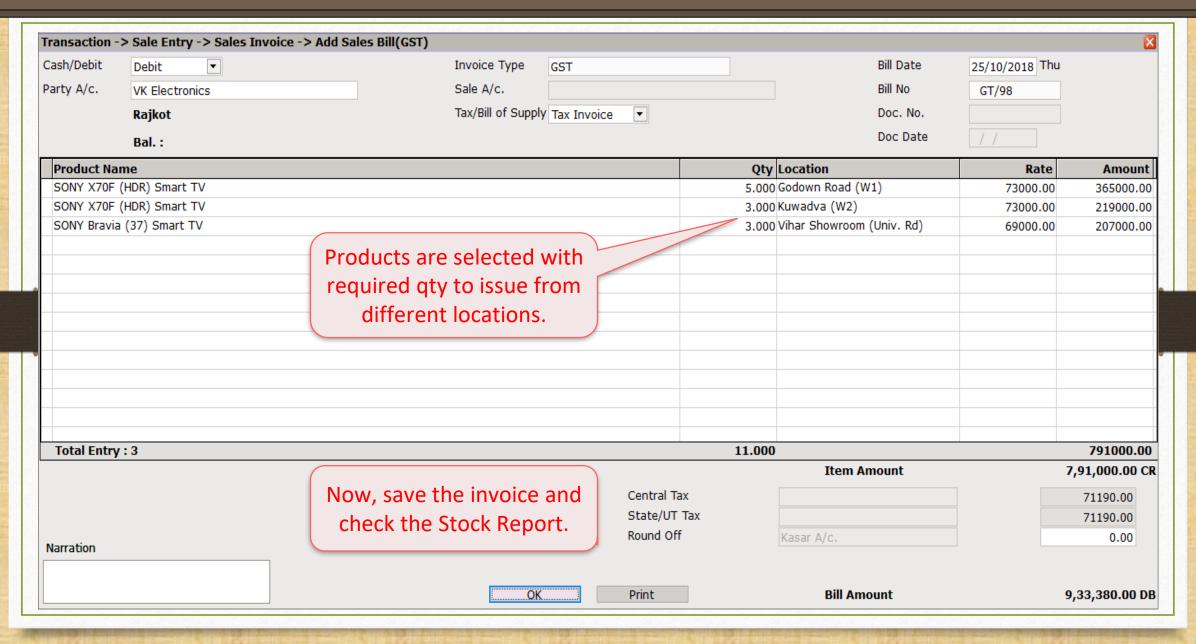

## Report $\rightarrow$ Stock Report $\rightarrow$ Batch/Location

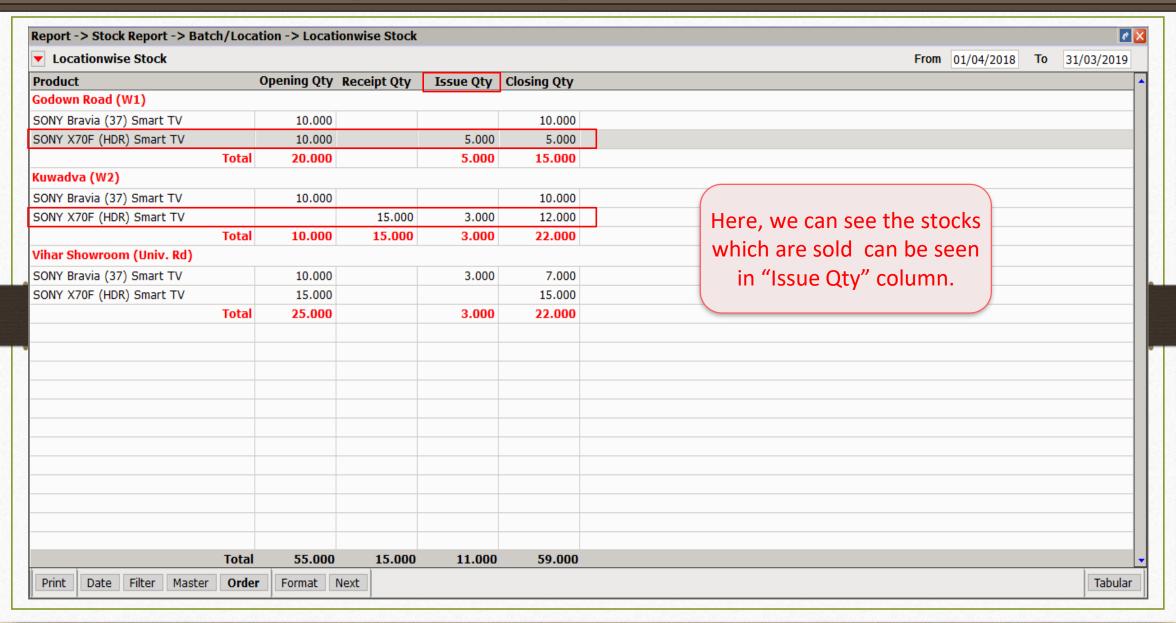

### Batch/Location wise Stock Report

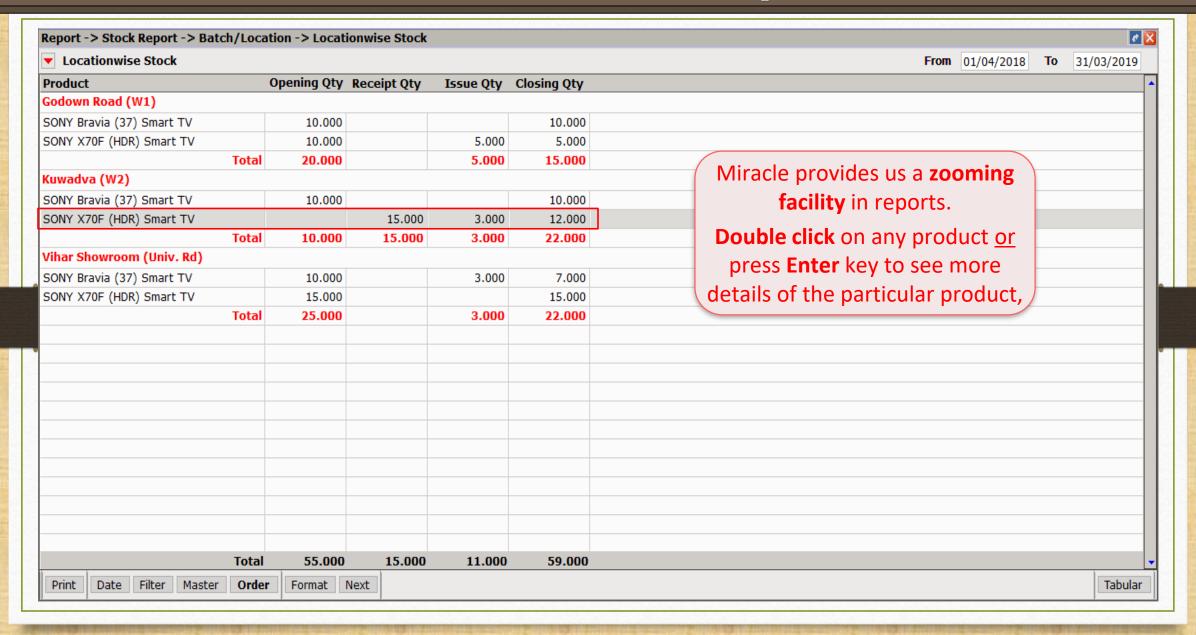

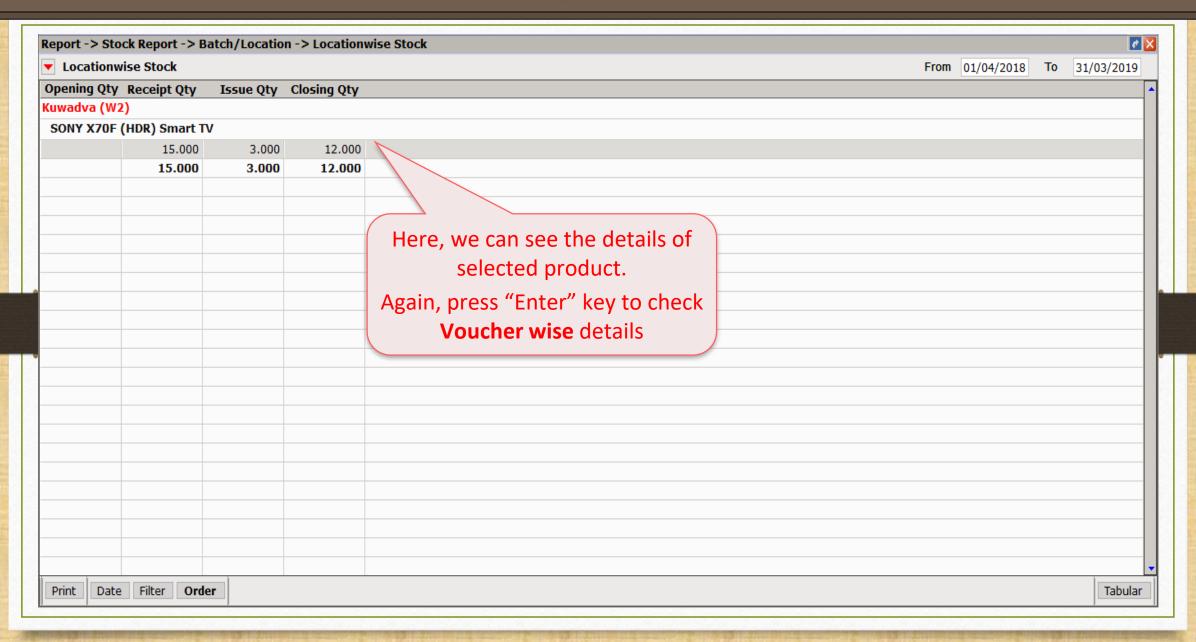

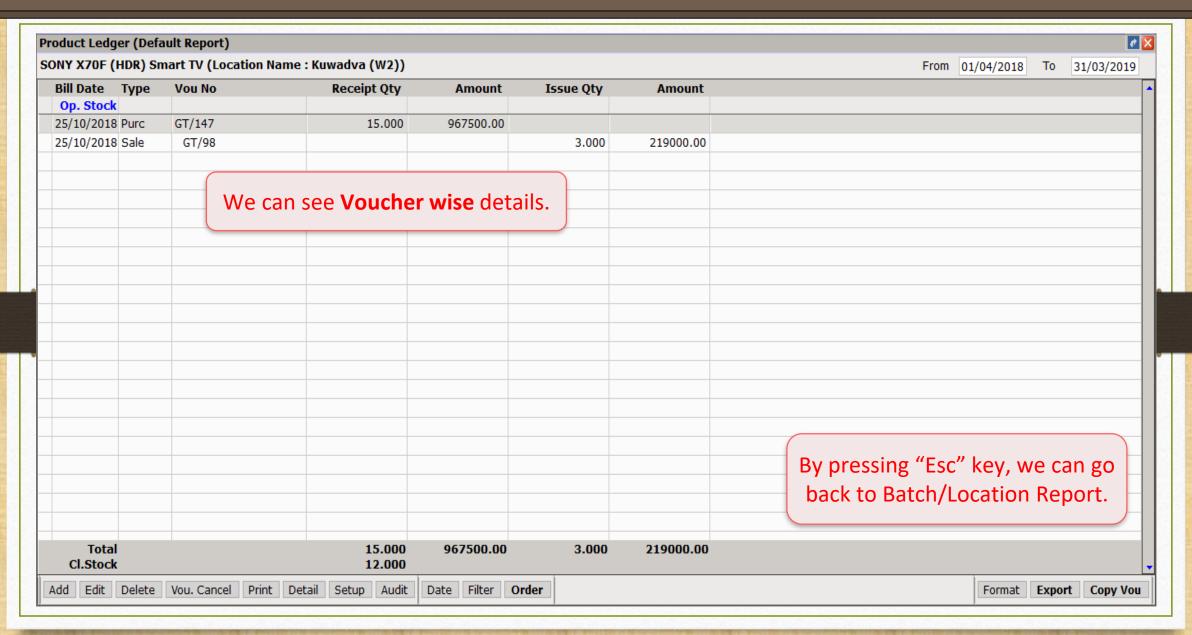

#### Change Format

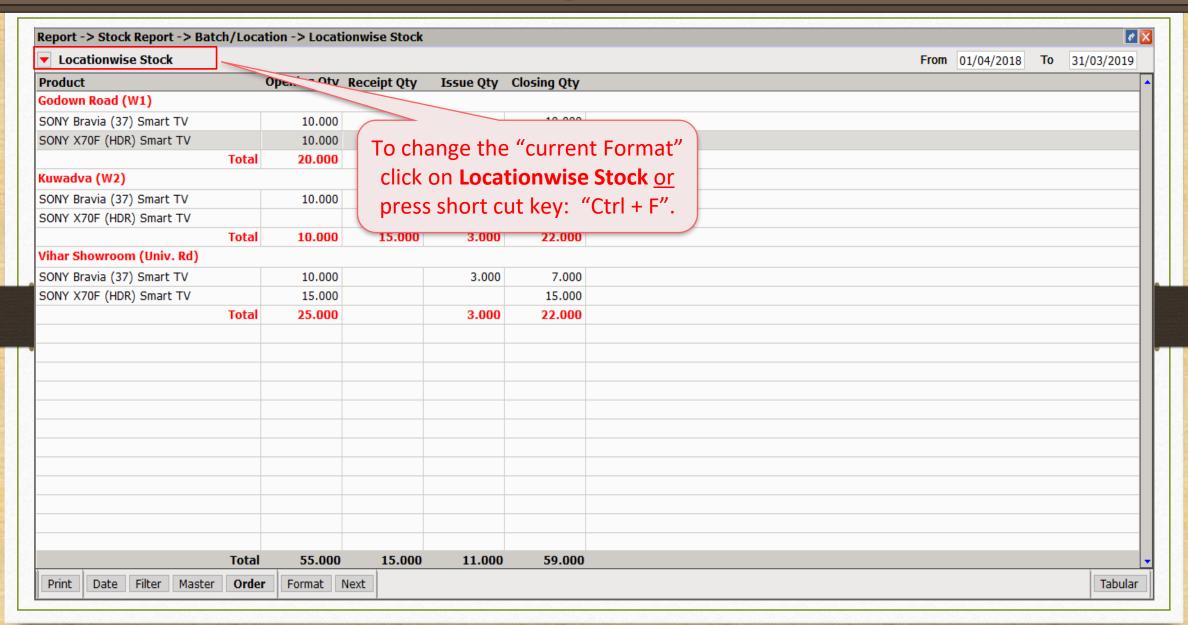

#### Change Format

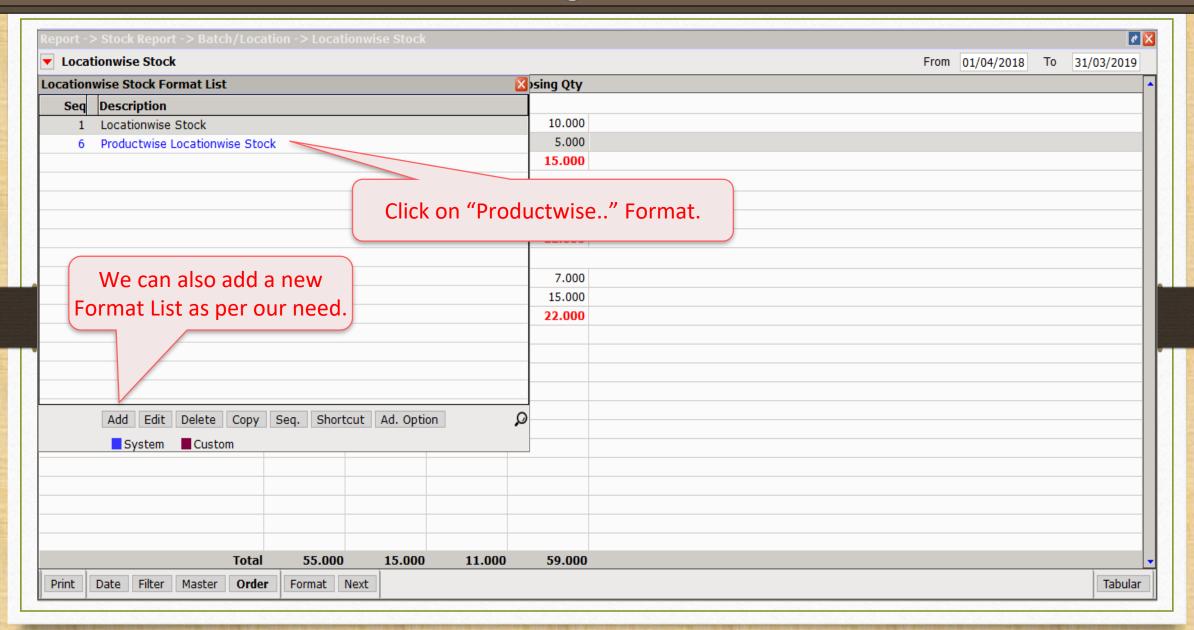

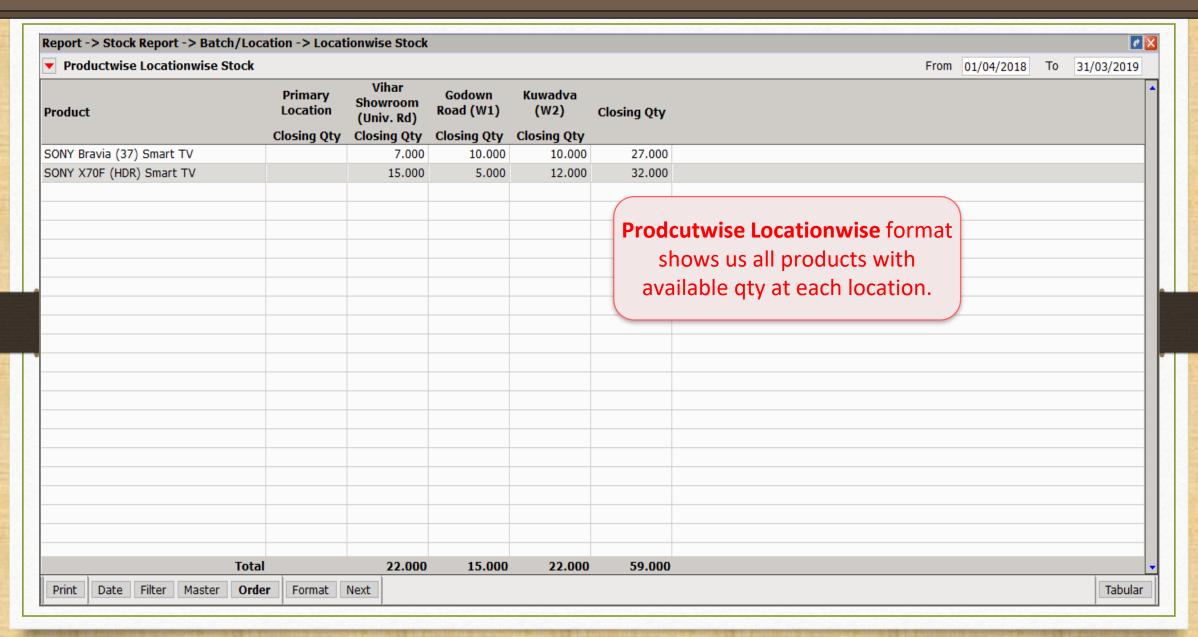

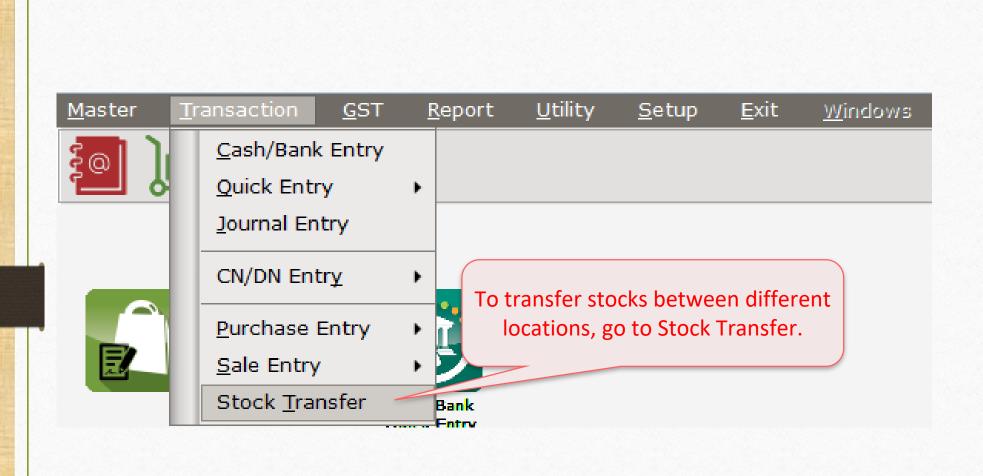

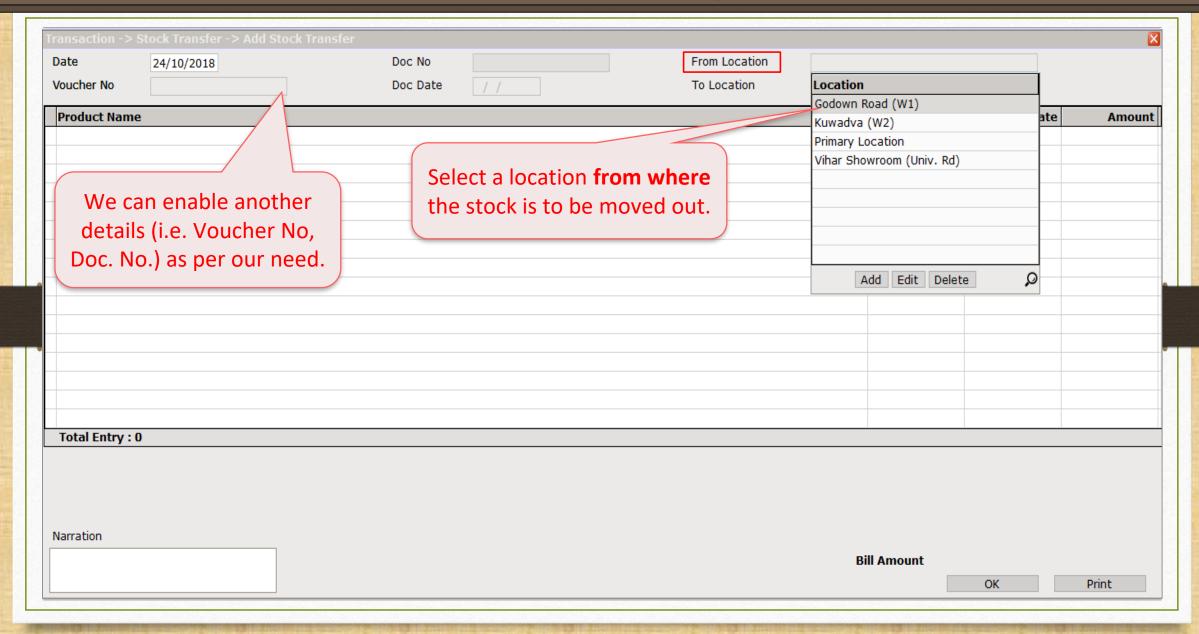

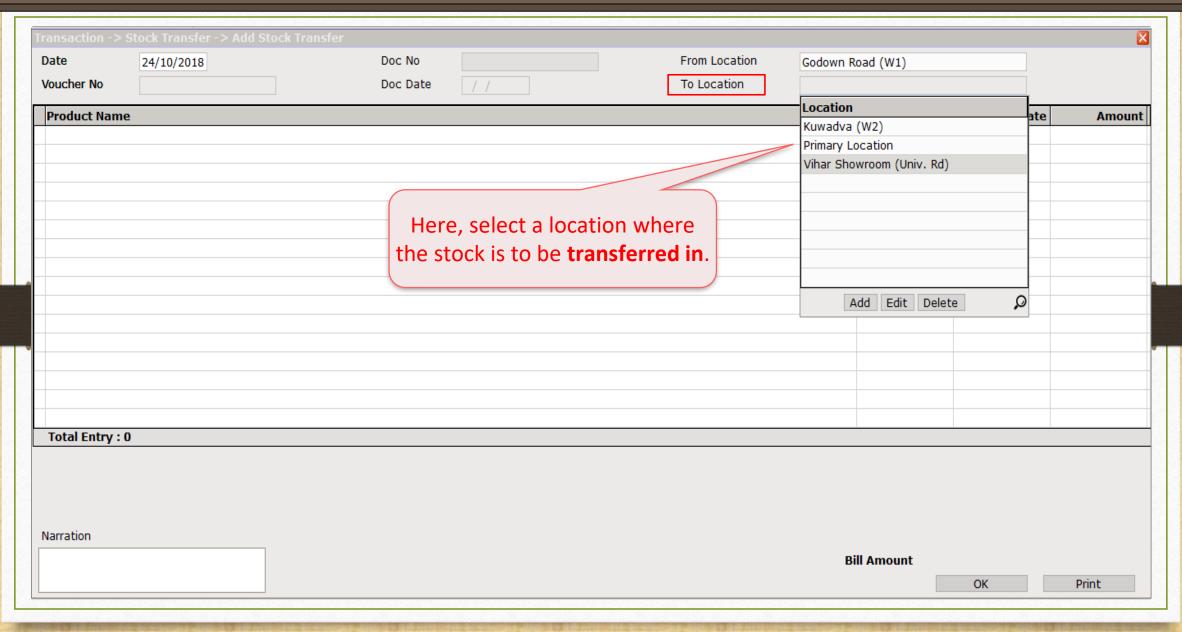

| Transaction -> Stock Transfer -> Add Stock Transfer                                                                   |              |          |                  |                    |                   |           |       |        |  |  |  |  |
|----------------------------------------------------------------------------------------------------|--------------|----------|------------------|--------------------|-------------------|-----------|-------|--------|--|--|--|--|
| Date                                                                                                    | 26/10/2018   | Doc No   |                  | From Location      | Godown Road (W1)  | )         |       |        |  |  |  |  |
| Voucher No                                                                                                    |              | Doc Date | / /              | To Location        | Vihar Showroom (U | Jniv. Rd) |       |        |  |  |  |  |
| Product Name                                                                                                    |              |          |                  |                    |                   | - 1       | Rate  | Amount |  |  |  |  |
| SONY Bravia (3                                                                                                    | 37) Smart TV |          |                  |                    |                   | 0.000 635 | 00.00 | 0.00   |  |  |  |  |
|                                                                                                    |              |          |                  |                    |                   |           |       |        |  |  |  |  |
|                                                                                                    |              |          |                  |                    |                   |           |       |        |  |  |  |  |
|                                                                                                    |              |          |                  |                    |                   |           |       |        |  |  |  |  |
|                                                                                                    |              |          |                  |                    |                   |           |       |        |  |  |  |  |
|                                                                                                    |              |          |                  |                    |                   |           |       |        |  |  |  |  |
|                                                                                                    |              | I his ii | nformation sh    | ows <b>current</b> |                   |           |       |        |  |  |  |  |
|                                                                                                    |              |          |                  |                    |                   |           |       |        |  |  |  |  |
|                                                                                                    |              | at s     | elected location | ns <b>before</b>   |                   |           |       |        |  |  |  |  |
|                                                                                                    |              |          | transferrin      |                    |                   |           |       |        |  |  |  |  |
|                                                                                                    |              |          | transiering      | <b>b</b> It.       |                   |           |       |        |  |  |  |  |
|                                                                                                    |              |          |                  |                    |                   |           |       |        |  |  |  |  |
|                                                                                                    |              |          |                  |                    |                   |           |       |        |  |  |  |  |
| Total Entry : 0                                                                                                    |              |          |                  |                    |                   |           |       |        |  |  |  |  |
| Stock for SONY Bravia (37) Smart TV For Godown Road (W1) Is Qty 10.000 And for Vihar Showroom (Univ. Rd) Is Qty 7.000 |              |          |                  |                    |                   |           |       |        |  |  |  |  |
|                                                                                                    |              |          |                  |                    |                   |           |       |        |  |  |  |  |
|                                                                                                    |              |          |                  |                    |                   |           |       |        |  |  |  |  |
| Narration                                                                                                    |              |          |                  |                    |                   |           |       |        |  |  |  |  |
|                                                                                                    |              |          |                  |                    | Bill Amour        | nt        |       |        |  |  |  |  |
|                                                                                                    |              |          |                  |                    |                   | ОК        | Pr    | rint   |  |  |  |  |
|                                                                                                    |              |          |                  |                    |                   |           |       |        |  |  |  |  |

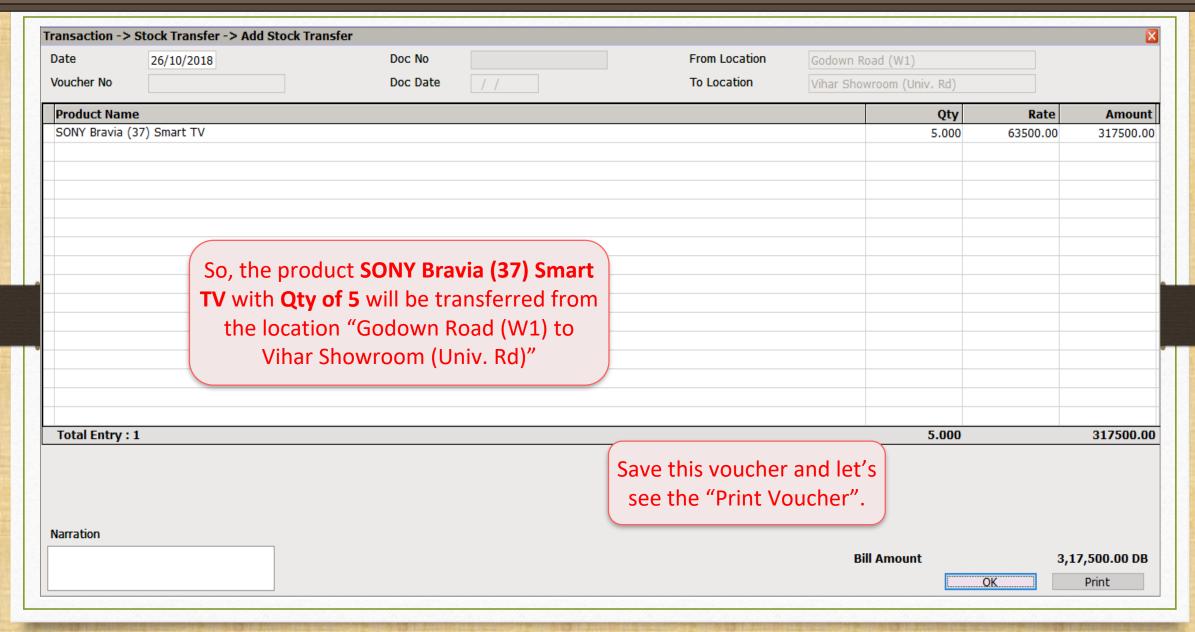

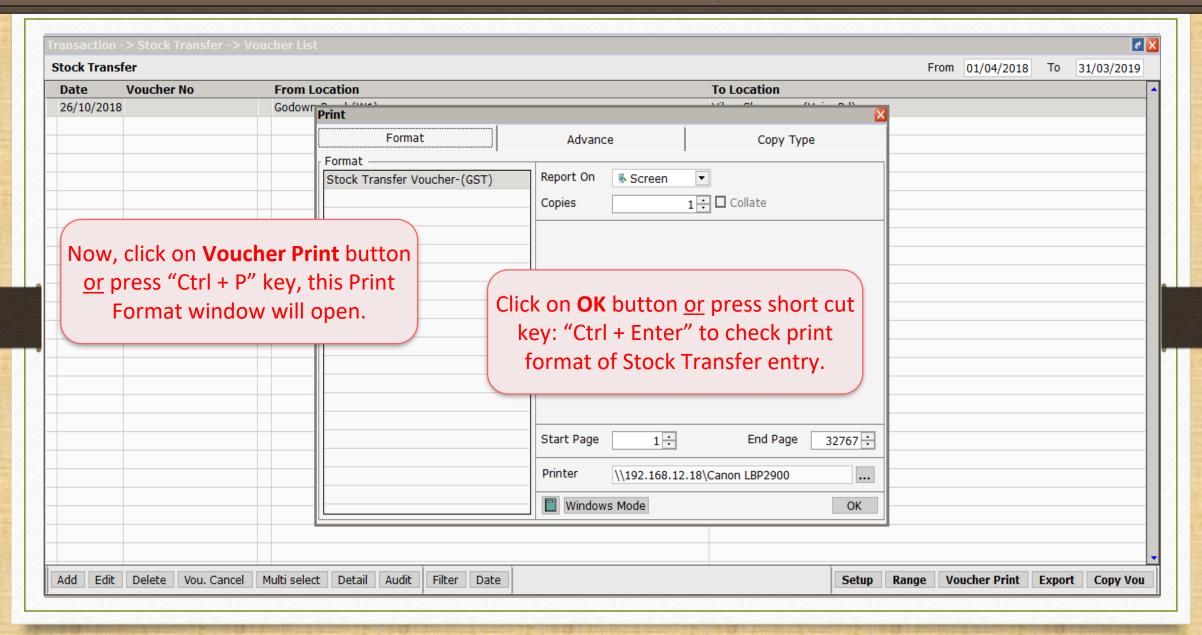

#### **Location wise Demo**

R. K. House, 16, Vijay Plot, Gondal Road, Rajkot - 360002.

0281 - 24697521

#### STOCK TRANSFER

From: Godown Road (W1)

"Vihar", 12, Vijay Plot B/s Mangrol Roadways

Godown Road Rajkot

To: Vihar Showroom (Univ. Rd)

GF-11, Amiraj Complex Nr. Panchayat Chowk

Univ. Road

Rajkot

Voucher No. :

: 26/10/2018

Date

| Sr. | Product Name              | HSN | Quantity | Unit    | Rate     | Amount    |
|-----|---------------------------|-----|----------|---------|----------|-----------|
| 1   | SONY Bravia (37) Smart TV |     | 5.000    | Numbers | 63500.00 | 317500.00 |

We can see the stock transferred details in 'Print Preview'.

### Report $\rightarrow$ Stock Report $\rightarrow$ Batch/Location

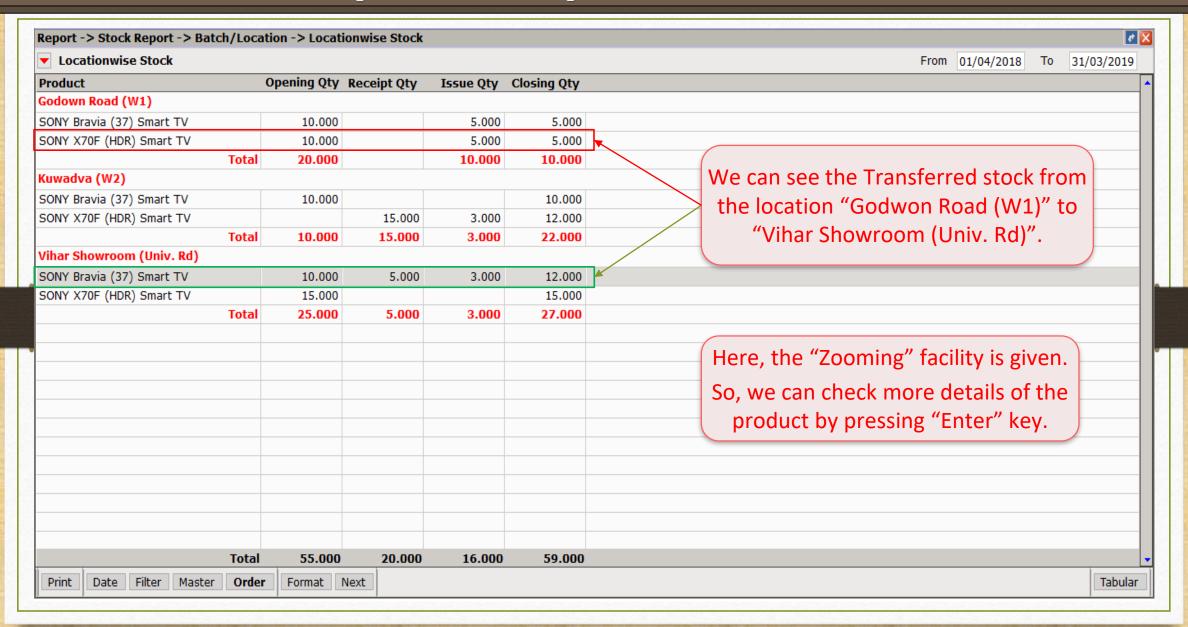

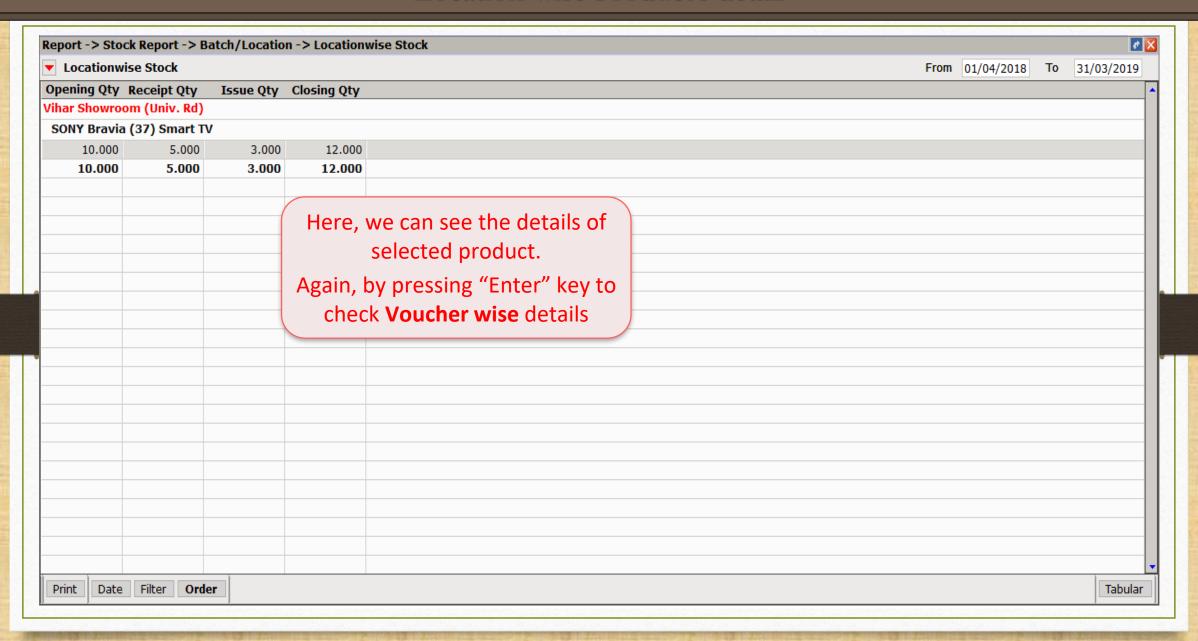

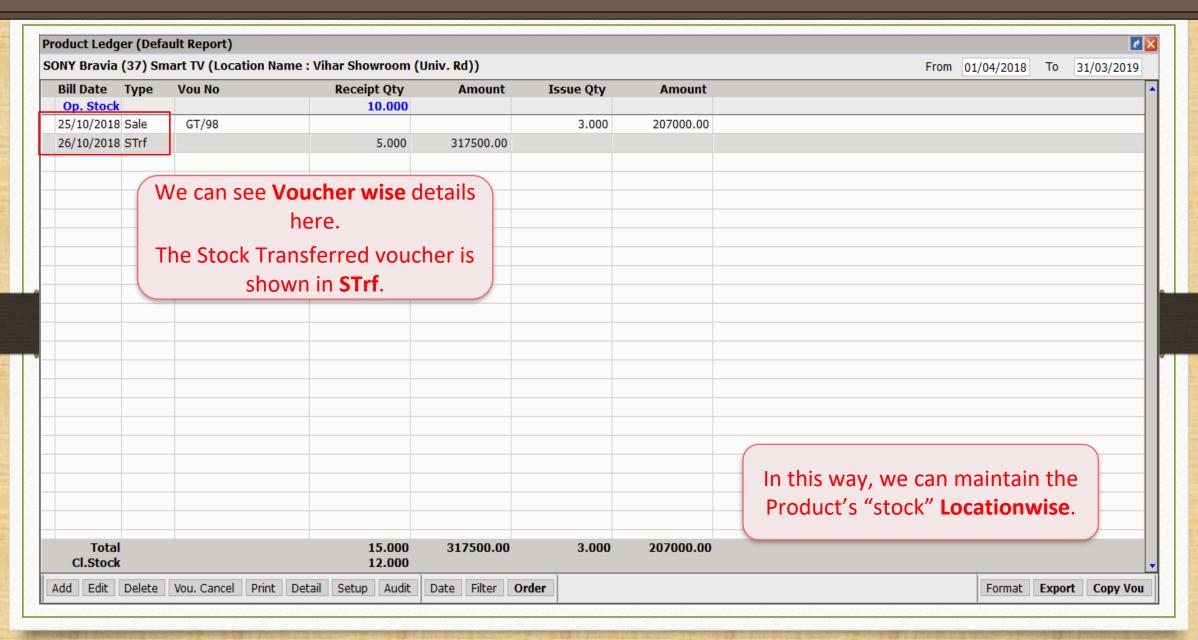

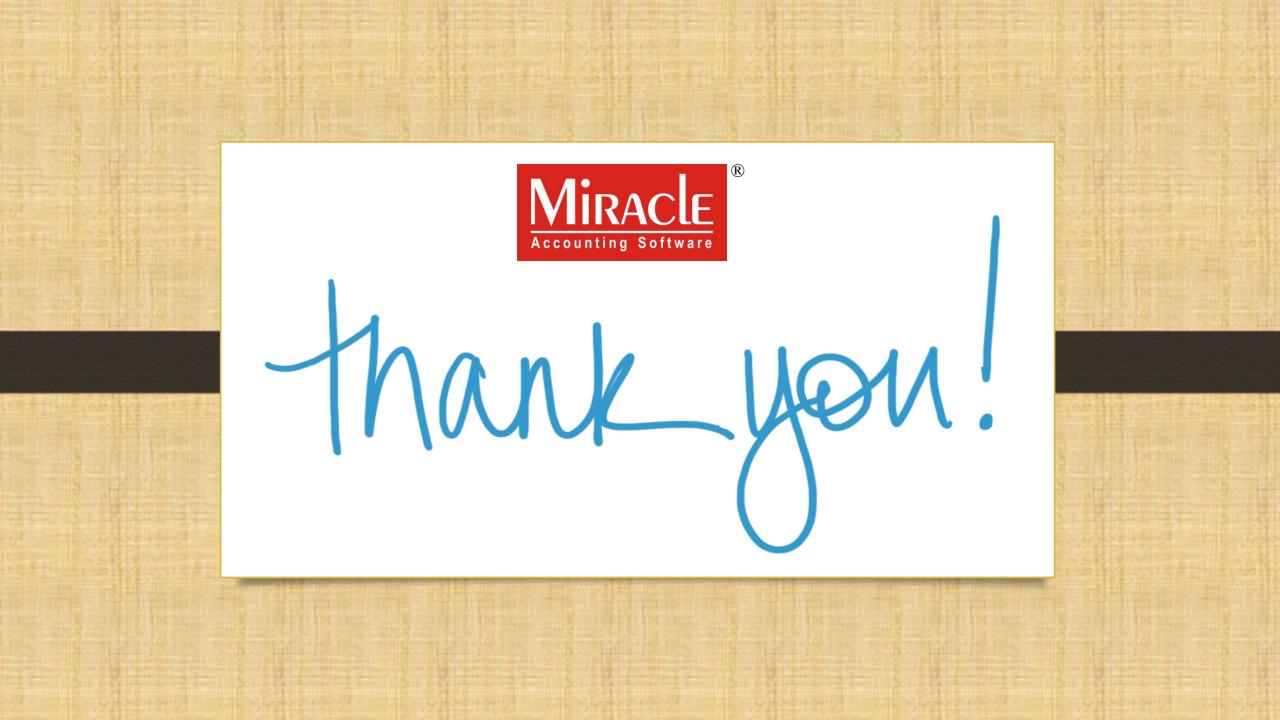